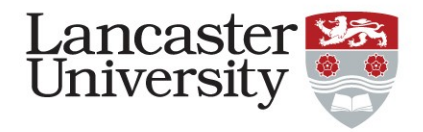

# Dataplane Broker (DPB)

#### Steven Simpson, Arsham Farshad, Paul McCherry, Abubakr "Ali" Magzoub

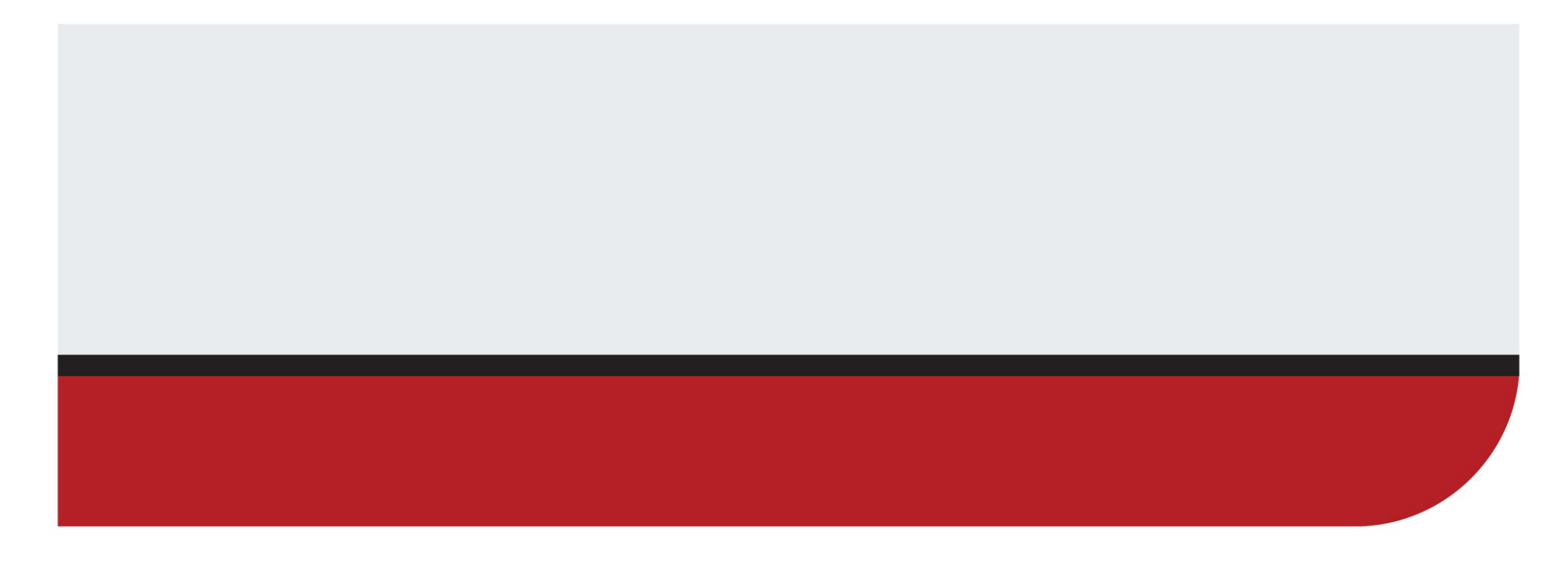

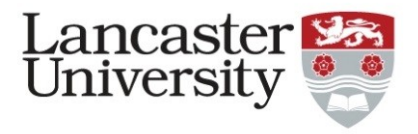

#### Problem statement

- Multi-site (multi-VIM)
	- Each VNF assigned to a site
	- Some VLs split across sites
	- WIM responsible for intersite connectivity
- Dataplane Broker (DPB)
	- Can act as WIM

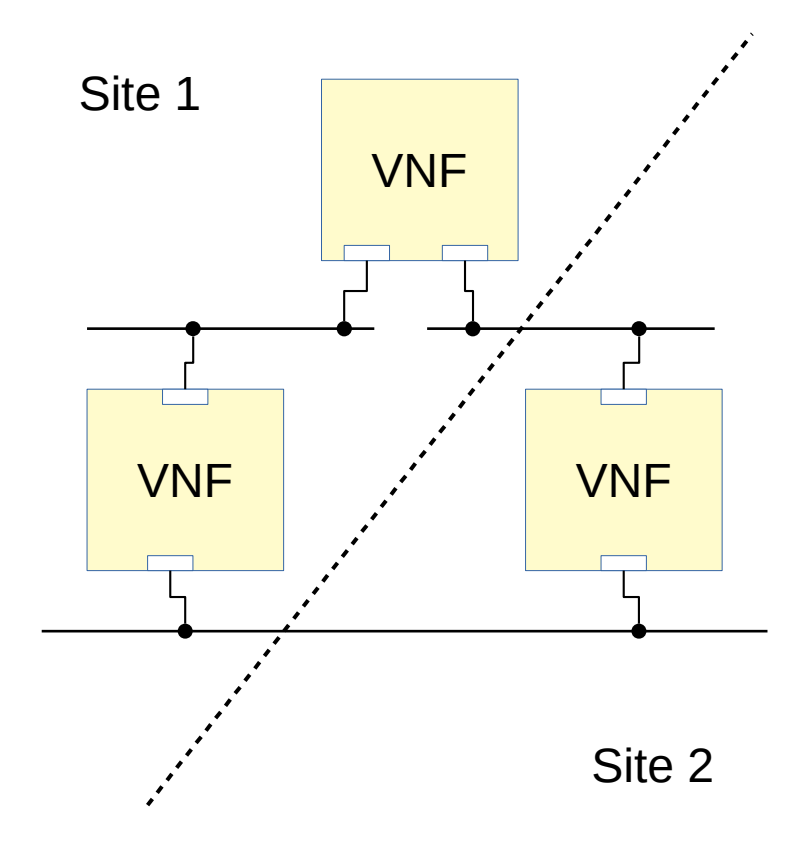

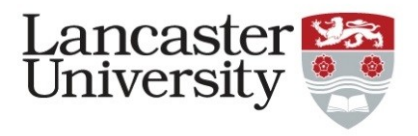

#### Wide-area L2 connections

- VLAN endpoints
	- Functional isolation of VLs
- Multipoint
	- NSes can be split over 2+ sites
- Bandwidth guarantees
	- Non-functional isolation
	- Traffic from one NS shouldn't be able to drown out another
	- Asymmetric

# • Multiswitch

- Plugin framework for base 'fabric' layer
- Heterogeneous physical network
	- Corsa DP2000 series
	- Generic OpenFlow
- Scalability
	- Hierarchical abstraction
	- Not looking for optimal solution
- OpenSource

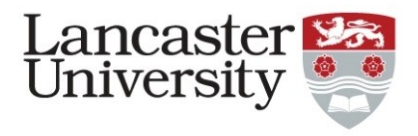

#### Network abstraction

## • Named terminals

– Associated with sliced resources at specific locations, e.g., lancaster-openstack, parisvpngw, berlin-ofx

## • Numerically labeled circuits

- Distinguishes services occupying same terminal
- Maps to encapsulation technology (e.g., VLAN ids)
- Services
	- Connect 2+ circuits
	- Bandwidth guarantees

# • Logical switch

- Logical network subtype
- Maps directly to physical switch
- Uses adaptor to map to fabric technology

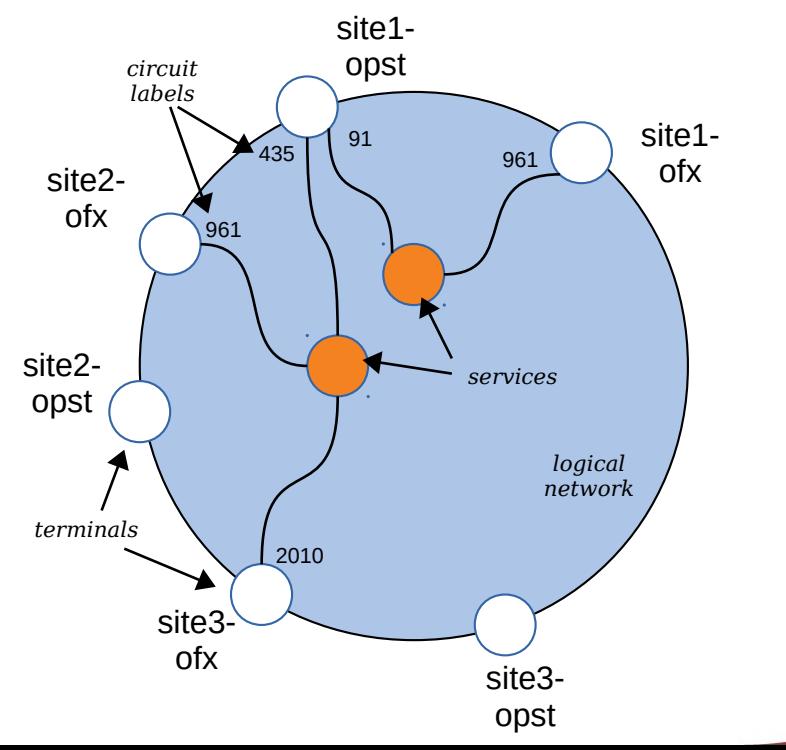

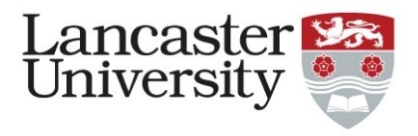

- Control of inferior networks
	- 'Trunks' connect 'internal' terminals of inferiors
	- Own terminals map to 'external' terminals of inferiors
	- Aggregator manages capacity of its own trunks
	- Aggregator service maps to set of inferior services
- Same northbound interface
	- Hierarchies could be built
	- Inferiors are either more aggregators, or 'logical switches'
	- Leaves are always switches

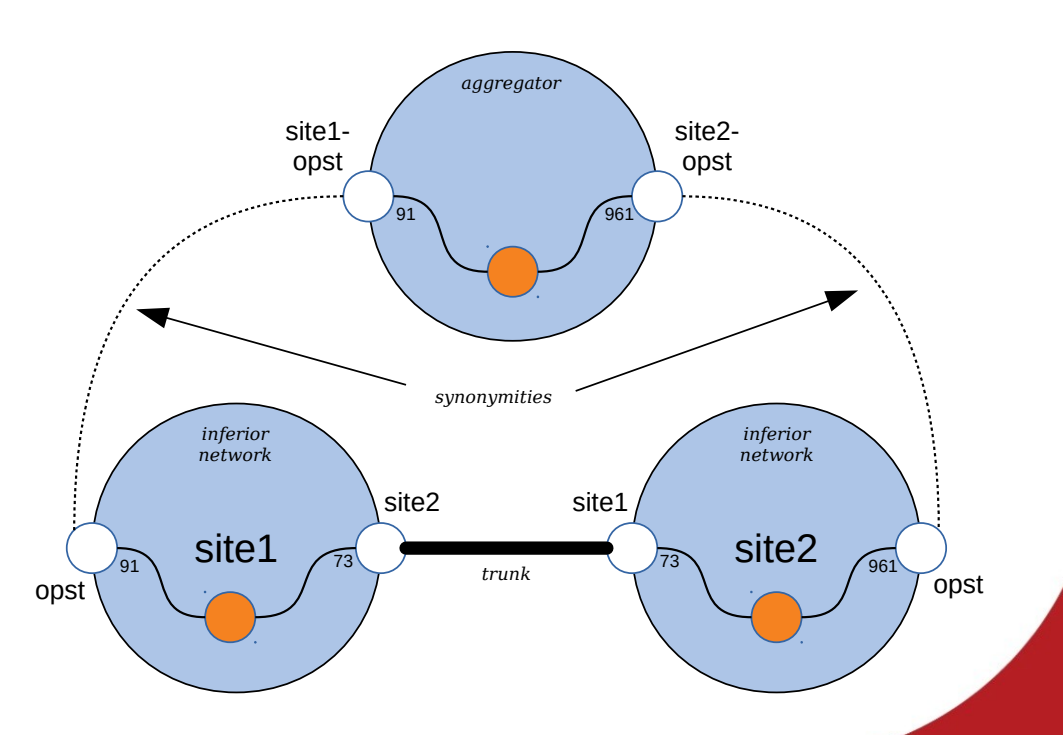

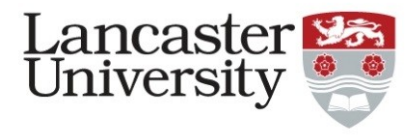

#### Fabric adaptation

## • OpenFlow adaptor

- Uses VLAN OF operations for VLAN switching
- Some metering applied to implement QoS
	- $\bullet$  OF1.5
- Custom Ryu controller app implements multiple isolated learning switches in one physical switch
- Fabric adaptors are plugins for specific technologies
	- Different adaptor usable by each logical switch
	- Network heterogeneity
	- No persistent state

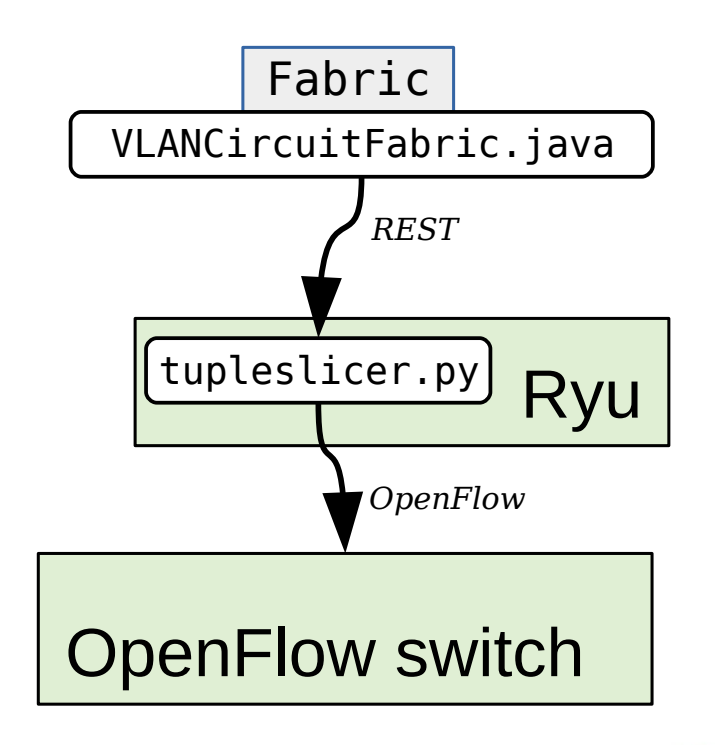

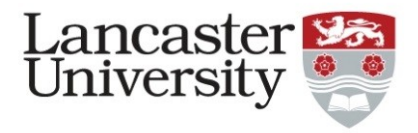

#### Fabric adaptation

## • Corsa adaptor

- Uses custom Ryu app to switch between internal ports of VFC
- Uses switch management REST API to attach VFC ports to physical ports and VLANs
	- (De-)tagging handled by attachments, not by **OpenFlow**
	- Shaping applied to attachments
		- QoS not implemented by **OpenFlow**

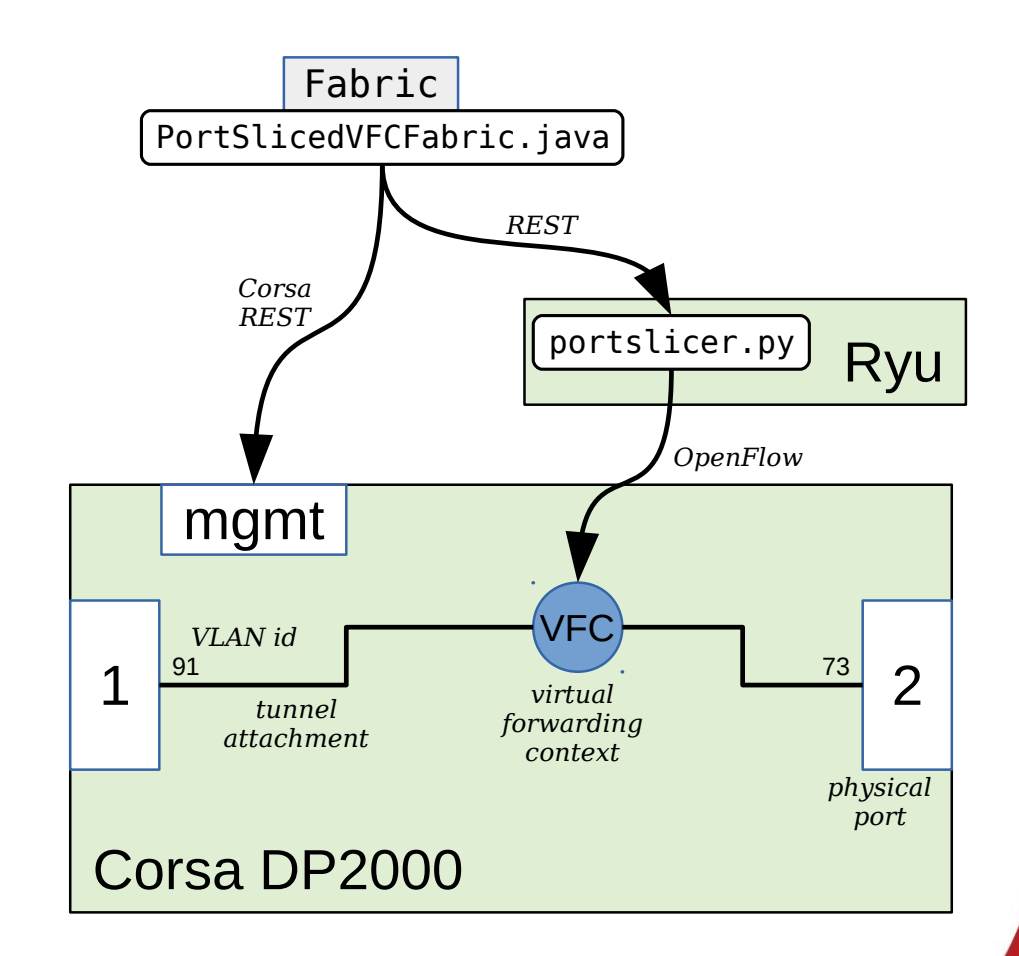

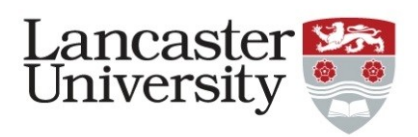

#### Aggregate bandwidths

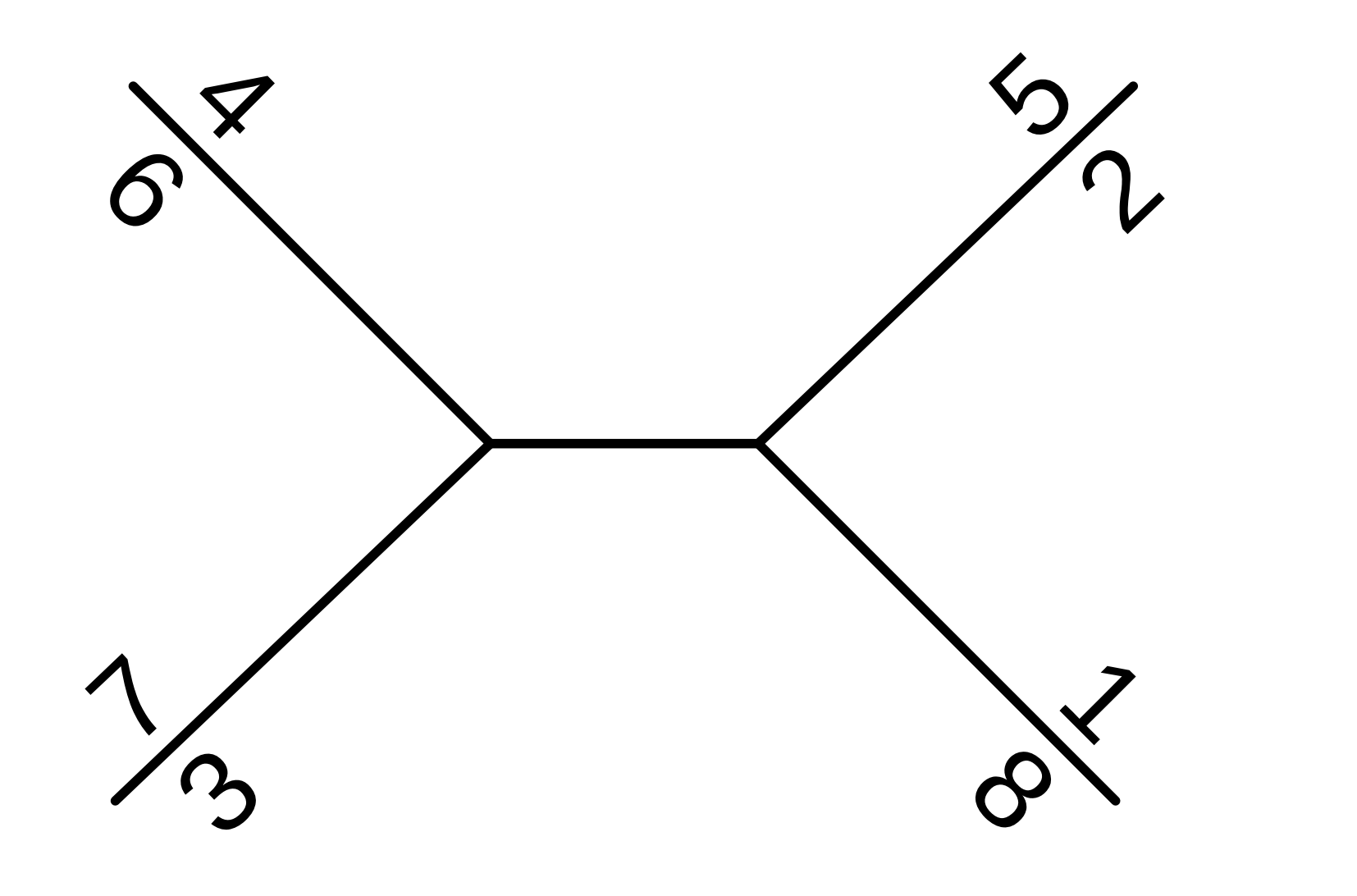

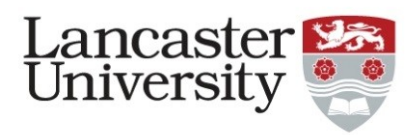

#### Aggregate bandwidths

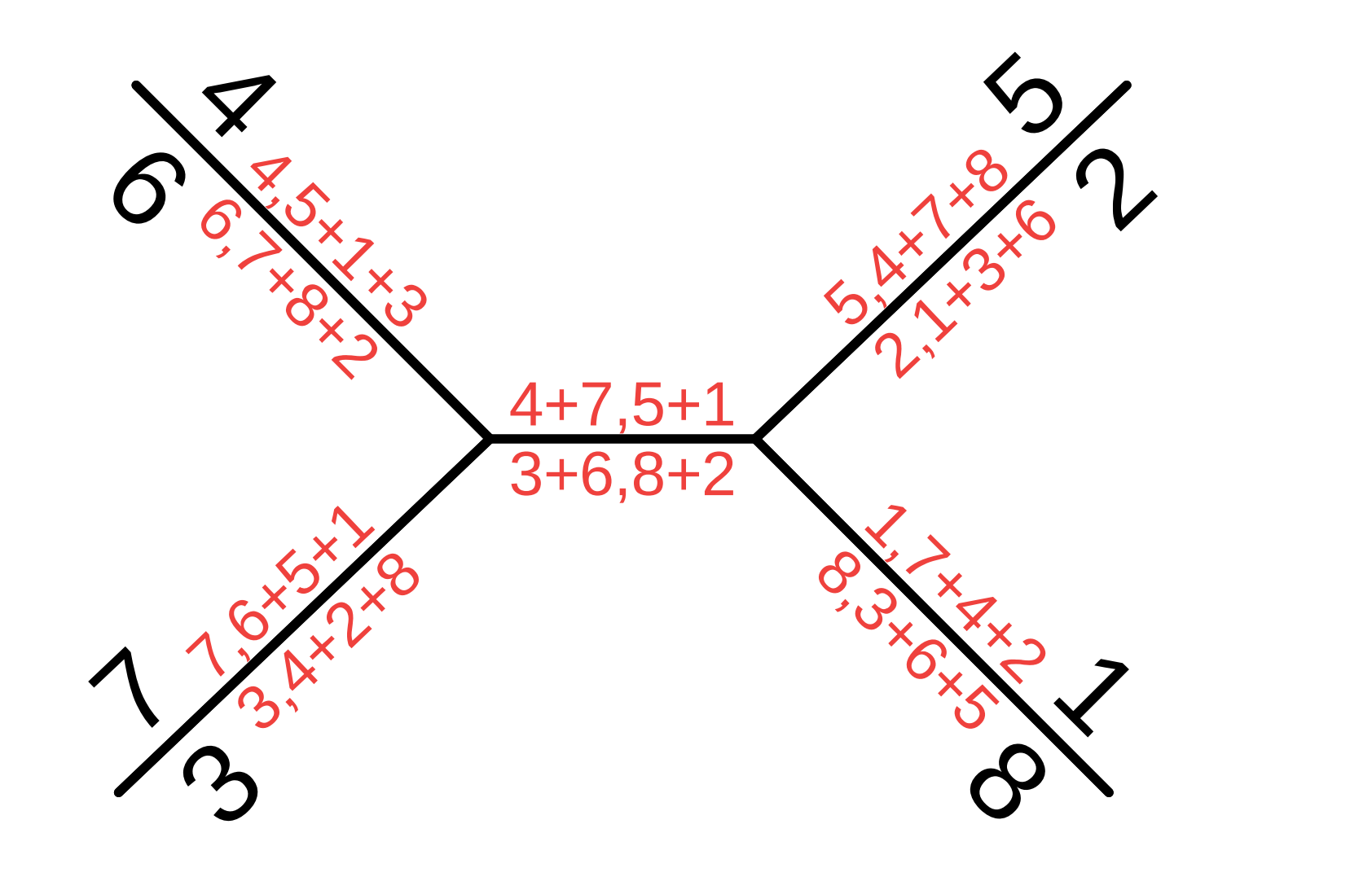

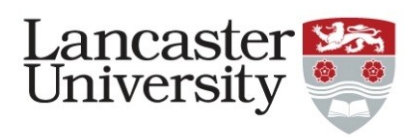

#### Aggregate bandwidths

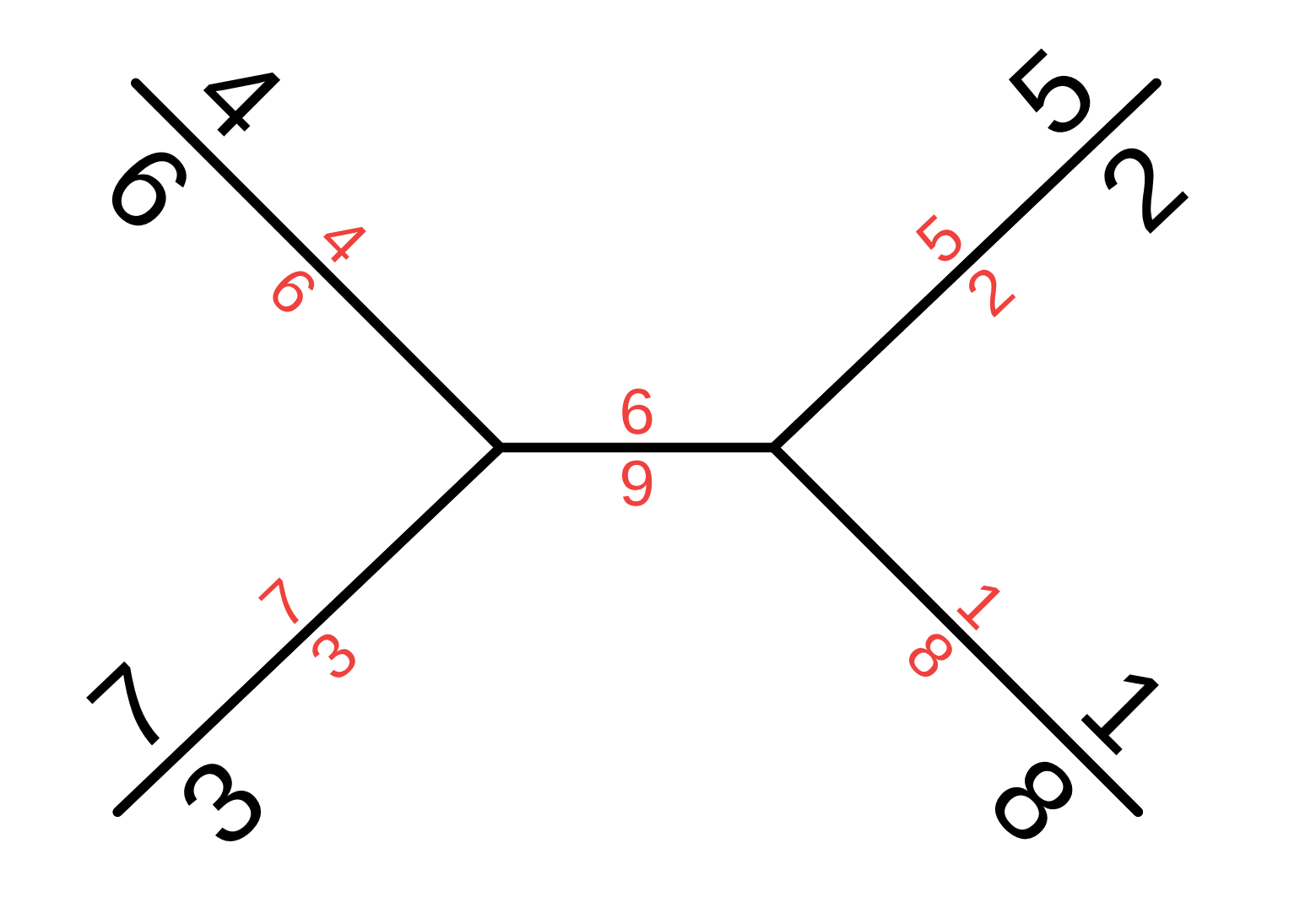

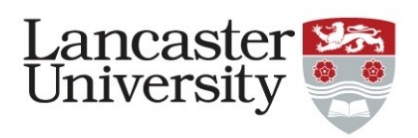

#### Sub-optimal results

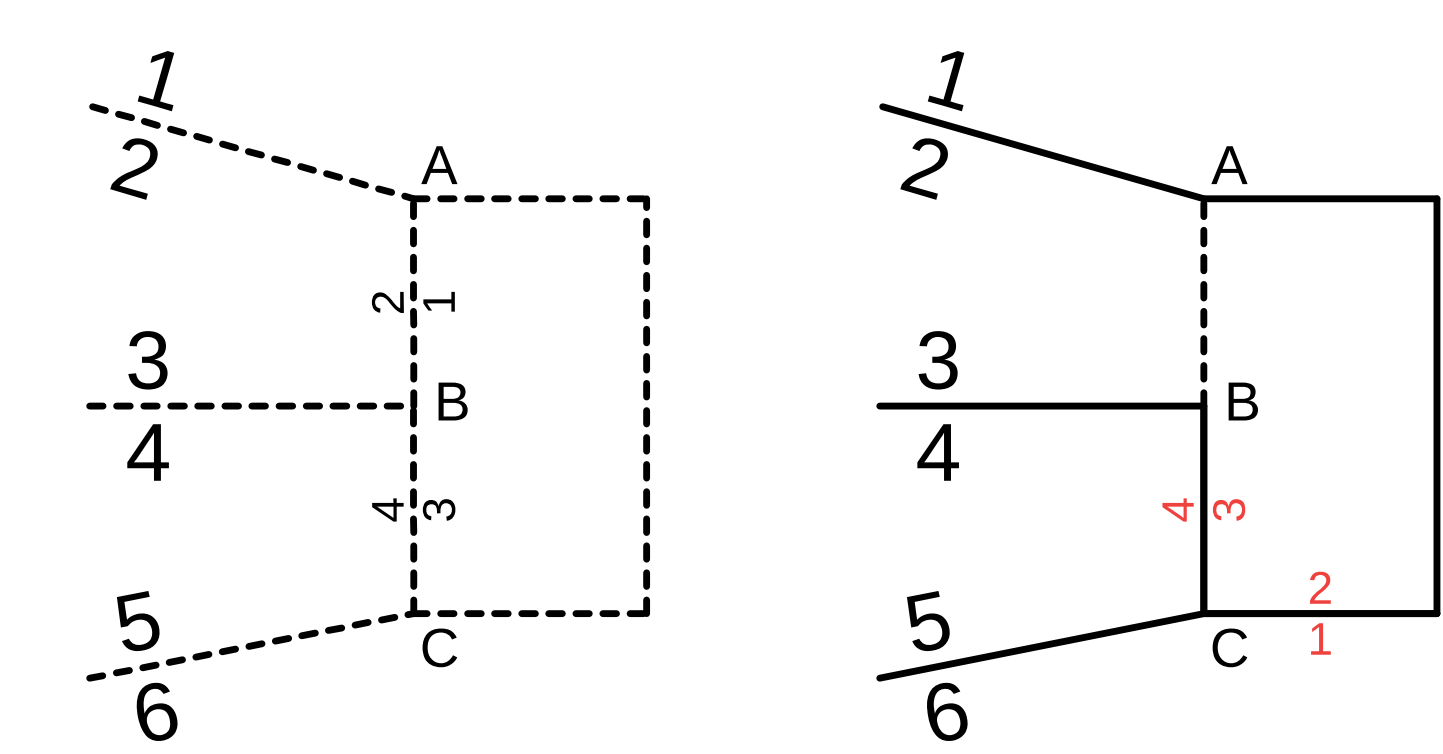

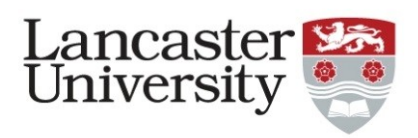

#### Sub-optimal results

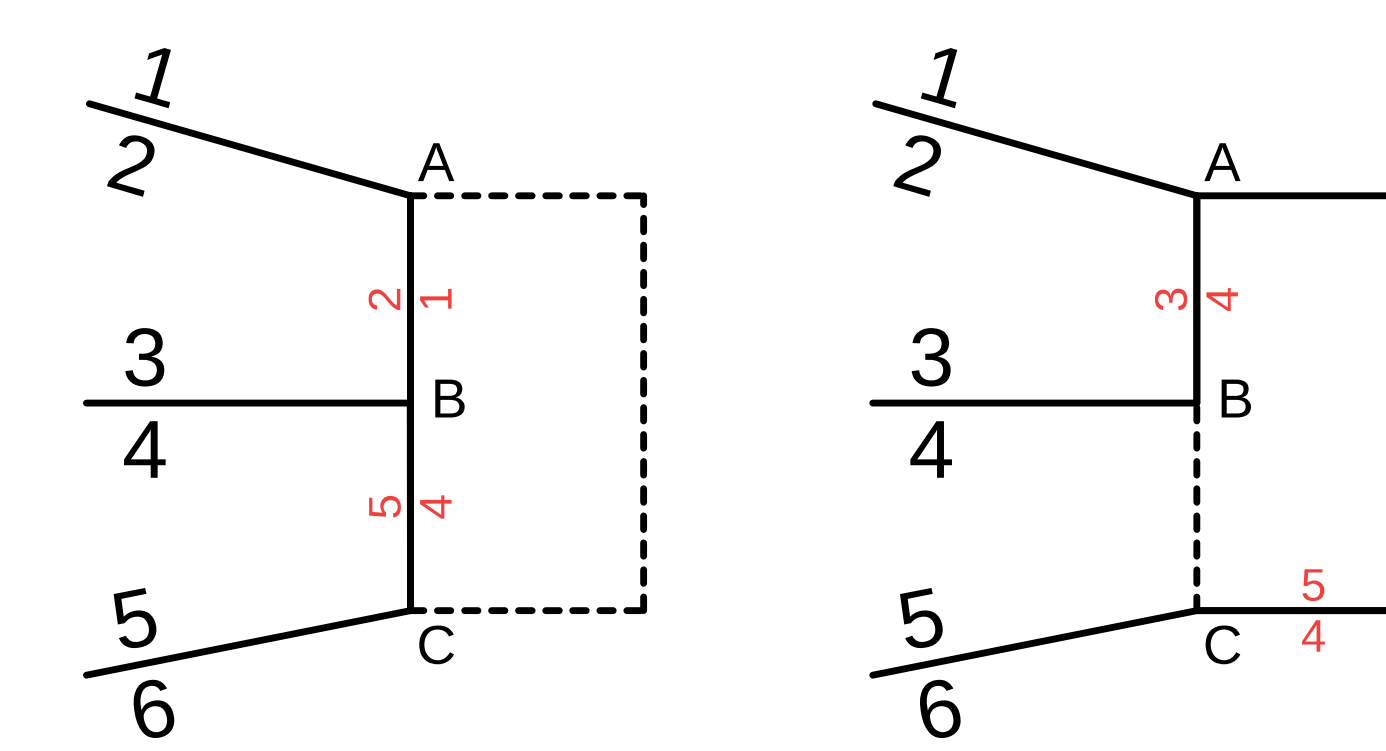

![](_page_12_Picture_0.jpeg)

## • Service modification

- Pretend that resources consumed by current configuration are available for new
- Bandwidth matrix
	- For better expression of (say) E-TREE
- OVSDB as fabric
	- Similar to Corsa architecture
- Multi-segment
	- Establish all disjoint segments or fail
- Alternative metrics for path computation
	- Latency, reliability, …
- Multitenancy
	- In the control plane
	- Better isolation of one user's services from other users' control

![](_page_13_Picture_0.jpeg)

#### Acknowledgements

![](_page_13_Picture_2.jpeg)

![](_page_13_Picture_3.jpeg)

![](_page_13_Picture_4.jpeg)

ULTIMATE NETWORK CONVERGENCE

![](_page_14_Picture_0.jpeg)

# • IP pool splitting

- OSM must co-ordinate IP configuration as it splits VL, not after
- Same subnet; disjoint IP pools
- Our work-around: block DHCP
- Watch out for connected internal and external VLDs
- What about switch-like and router-like behaviour across interfaces?
- Holistic solution to related issues?
- Pre-existing networks
	- (including management)
	- Don't connect them during nscreate!
	- Assume they are already connected
	- Or deal with:
		- Modification of existing services
		- Merging of two services into one
		- Surprise unrelated subnets
	- Detection:
		- vim-network-name expressed or implied; and
		- profile unspecified

![](_page_15_Picture_0.jpeg)

#### Multi-tenant multi-VIM management networks

- Per-tenant VIM configurations
	- Distinct VIM tenants and default management network names
	- Per-tenant isolation of management networks
	- Overlapping subnets
	- Juju client needs distinct netns context to access multiple simultaneously
		- $\bullet$  VPN in?
- Tool to set up multi-VIM management network?
	- Admin credentials of OSM and all requested VIMs
	- Create VIM projects at each site
		- Create VIM network
	- Create VPN gateway(s)
		- vpnmgr
	- Gather endpoints and connect with broker
	- Create OSM tenant
		- Populate with VIMs' project credentials and local network names
		- Provide Juju with VPN credentials
- Or do it through OSM?
	- Need VPN gateways as VNFs
	- Need VLD pinning (or dummy VNFs)

![](_page_16_Picture_0.jpeg)

![](_page_16_Figure_2.jpeg)

- A VNF could consist of multiple and variable VDUs (scaling)
- VL(D) profiles:
	- Subnet (e.g., 192.168.10/24)
	- DHCP range (e.g., 30-40)
	- Some defined by VNFD/NSD providers
	- Rest defined at deployment

![](_page_17_Picture_0.jpeg)

![](_page_17_Figure_2.jpeg)

- Express as NSD
- Deploy it
	- Assign VNFs to different VIMs
- $\cdot$  OSM 5/6 implementation
	- Leads to WIM interaction
	- No IP address coordination

![](_page_18_Picture_0.jpeg)

![](_page_18_Figure_2.jpeg)

- No VNF spans two or more sites
- No internal VL spans sites
- Some external VLs span sites
	- Some may span more than two
	- A split VL will need representation at each site
- VL profiles must be defined before splitting
	- Representations of the same VL at different sites must be compatible
	- Representations of different VLs at different sites must be distinct
	- To permit L2 inter-site connectivity

![](_page_19_Picture_0.jpeg)

![](_page_19_Figure_2.jpeg)

- Each OpenStack site provides a DHCP agent for each VL it represents
	- One address is used as the default gateway, DNS server and DHCP server
	- Agent only responds to DHCP requests of MACs known locally to use that network
	- No awareness of DHCP at other site
	- DHCP ranges for same VL at each site must not overlap!
	- DHCP ranges must anticipate scaling

![](_page_20_Picture_0.jpeg)

![](_page_20_Figure_2.jpeg)

## • Inter-site connectivity

- Get VLAN tags of VIM representations of multi-site VLs
	- $-42$  & 57
	- $-69860$
- Add site identification as context
	- Site  $1.42 \&$  Site  $2.57$
	- Site 1.69 & Site 2.60
- Estimate bandwidth at each end point
	- Site 1.42 (10M) & Site 2.57 (10M)
	- Site 1.69 (10M) & Site 2.60 (10M)
- Supply to WIM

![](_page_21_Picture_0.jpeg)

![](_page_21_Figure_2.jpeg)

- Site 1.42 (10M) & Site 2.57 (10M)
- Site 1.69 (10M) & Site 2.60 (10M)
- Broadcasts are visible across both sites
	- ARPs work
	- DHCP requests seen by both agents, but only one responds

![](_page_22_Picture_0.jpeg)

#### New management networks through OSM

![](_page_22_Figure_2.jpeg)

- Define a VLD
	- Include a VPN gateway as a VNF
- Deploy across sites
	- But only VNFs can be assigned to VIMs
- Create tenant-specific VIMs using new network as default management